# <span id="page-0-0"></span>**Snakemake-RNASeq-Workflows Documentation**

*Release 18-Feb-2019*

**Sangram Keshari Sahu**

**Feb 27, 2019**

### Contents:

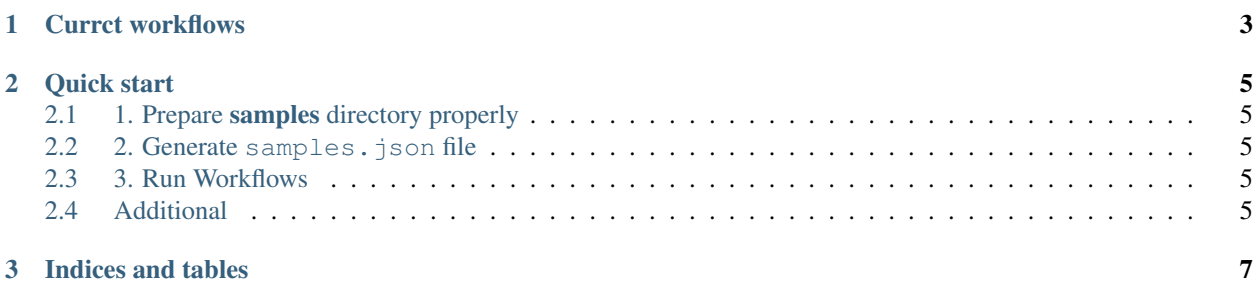

Workflows may contain modified parameters, Please look at snakemake files before use.

## CHAPTER 1

Currct workflows

- <span id="page-6-0"></span>• [STAR-Cufflinks](#page-0-0)
- [Salmon](#page-0-0)

### CHAPTER 2

#### Quick start

#### <span id="page-8-1"></span><span id="page-8-0"></span>**2.1 1. Prepare samples directory properly**

Before you run write\_sample\_to\_json.py, samples directory arangement and it's naming needs to be proper such that it can be read by the script and call furthere in snakemake files.

Something like this:

#### <span id="page-8-2"></span>**2.2 2. Generate samples.json file**

This will be used to automatic detect samples names and call them in snakemake files.

#### <span id="page-8-3"></span>**2.3 3. Run Workflows**

First Edit the config.yml files inside workflow directory with required full paths. Then simply call snakemake from workflow directory (With additional parameters if required)

#### <span id="page-8-4"></span>**2.4 Additional**

For checking workflow and debug Visualise the workflow

## CHAPTER 3

Indices and tables

- <span id="page-10-0"></span>• genindex
- modindex
- search